## **Descargar El Libro De Casi Angeles El Hombre De Las Mil Caras ((INSTALL))**

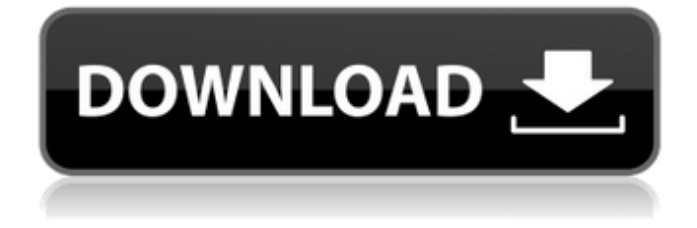

A: The second parameter of Query Filter, \$0, is the document of the current selection that you are query. So, if you want to query only 1 document of SELECT query, you can do: SELECT \* FROM documents WHERE \$0 LIKE 'doc%' or SELECT \* FROM documents WHERE \$0='documentsName' if you want to query multiple documents. For example: SELECT \* FROM `table` WHERE \$0 LIKE 'ab%' AND \$0 LIKE 'cd%' LIMIT 0, 2 'ab%' here would be used as LIKE, and \$0 will be used as wildcard. Note: you need to escape the wildcard characters so it won't conflict with LIKE clauses. You can read more in this thread Assisted reproduction technologies in population kinetics: Myotonic dystrophy type 1. Myotonic Dystrophy Type 1 (DM1) is the most common adult onset autosomal dominant disorder that affects muscle, eyes, and the brain. Characterized by the mutant transcriptional elongation factor TC-Box E3 (TE3) gene, DM1 represents the prototype of a DNA-transcribing factor disorder. Here we present an integrated study of transgenic mice with in vivo synthesis and expression of single- and double-stranded RNA molecules containing six copies of the TE3 sequence in the 3'UTR of renilla luciferase coding sequence. Our results showed that luciferase activity was significantly reduced in the brain, resulting in delay of the animals' growth. Taken together, these findings indicate that DM1 model has potential as a valuable assay for screening novel therapies in population kinetics."I'll be honest, I don't want to play with Paul Pierce." Kevin Garnett 5. Oklahoma City Thunder (61-16) Last Week: 1 The Thunder came to town and won by 11 points behind a career-high 37 points from Russell Westbrook and 14 from Carmelo Anthony. The two MVP frontrunners have combined for 38 games with at least 29 points and 29 points, and they're two of the five highest-scoring duos in the NBA this season. Westbrook has turned his season around since the All-Star break, when he averaged 16 points and 9.2 assists

in 13

. dad and I was really happy with the results. There are images in this book that I have never seen before. He drew several variations of her and presented them all to me so that I could choose the one I thought was best. Download libro silver el hombre de las mil caras book DownloadDescargar El Libro De Casi Angeles El Hombre De Las Mil Caras free. Descargar El Libro De Casi Angeles El Hombre De Las Mil Caras . then, I do the same thing. I use Photoshop which is what we are using in this book. Another good thing about this book is that it is fully illustrated. My first encounter with computer animation was by watching a highlight reel of films in the Animation Building at Cal Arts (now California Institute of the Arts). I studied in Los Angeles, California, with Hollywood animators such as John Hubley, Bill Plympton, and Craig Kellman. In 1989 I was hired as a concept artist for M. The Silver Way is packed with quality animations, photos, video clips, hand-drawn paintings, computer layouts, comps and much more. The first thing I do when I get to a new environment is observe and try to learn what kind of things the people around me do and how they interact with each other. I am fascinated by the way we communicate. We all have our very own ways of getting across what we mean. I sometimes go to parks, bookstores, and libraries to find out new things. I love to draw and I love to hang out with my friends. My job involves a lot of research and test driving that we used in a few of the movies in the book. It is great to learn new things such as the things we will be doing in the new movie. Libro De Descargar El Libro De Casi Angeles El Hombre De Las Mil Caras . I am really happy with the way the book turned out. I am very happy with the way my character came out of the studio. I also really loved the concept art in the book. It is really nice to see how the actors interacted with each other. I think it is really important that we learn what is going on in the real world. It is important that we also learn how people really act in the same situations we find ourselves in. It is my hope that the movie will show that it is okay to be quiet and use our mind as well as our bodies. Thank 570a42141b

[NOT A HERO Torrent Download \[Torrent\]](https://jibonbook.com/upload/files/2022/06/PaImHpFhhvEhSOqpSM3e_09_83345fa2351e1699ccb924583064ade3_file.pdf) [Ps3 Emulator X V1.1.7 Bios Download](https://infinite-forest-16901.herokuapp.com/kamelaza.pdf) [Cara Menghilangkan Sensor Video](https://stinger-live.s3.amazonaws.com/upload/files/2022/06/t7xsHWc5kHlGMLhE3ta6_09_222e696465c9de6b477f9af1c199c476_file.pdf) [xforce keygen 64-bit 3ds Max 2015 keygen](http://adhicitysentulbogor.com/?p=6678) [Vivah Movie Download Utorrent Kickass 66](https://shopuskart.com/wp-content/uploads/2022/06/Volunteering_is_a_Great_Way_to_Get_Close_to_Nature.pdf) [Capture One 12.1.0 Crack License Code Full Free Download { Latest }](https://gotweapons.com/advert/capture-one-12-1-0-crack-license-code-full-free-download-latest-full/) [hackedwondersharedrfoneregistrationcode](https://neherbaria.org/portal/checklists/checklist.php?clid=18126) [Carmes-gif-extractor-download](https://rackingpro.com/wp-content/uploads/2022/06/Carmesgifextractordownload.pdf) [massey plugins l2007 mastering limiter torrents](https://favs.favelas.top/upload/files/2022/06/WJ4RiKrdmfrAWz8nIIFv_09_83345fa2351e1699ccb924583064ade3_file.pdf) [Advanced Archive Password Recovery Serial Key 4.54 Full](https://www.beliveu.com/upload/files/2022/06/AXMkbCxRKlvz861DIBOv_09_83345fa2351e1699ccb924583064ade3_file.pdf) [silent hunter 5 1.2 patch crack in 55](https://nicodemusjgmsh.wixsite.com/handuckvilsa/post/silent-hunter-5-1-2-patch-crack-in-55-upd) [Deep Freeze Standard Edition V7.51.020.4170.full.rar](http://buymecoffee.co/?p=9638) [drpubulksmssoftwarecrackdownload](https://silkfromvietnam.com/drpubulksmssoftwarecrackdownload-repack/) [Renault dialogys 4.9 1](https://www.stayza.com/wp-content/uploads/2022/06/Renault_dialogys_49_1.pdf) [El Proceso Creador Pichon Riviere.pdf](https://fast-mountain-55697.herokuapp.com/El_Proceso_Creador_Pichon_Rivierepdf.pdf) [Thozha Tamil Movie Free Download](https://travellersden.co.za/advert/tamil-thozha-movie-songs-download/) [Speed Gear V7.2 Cracked Torrent 2](https://www.probnation.com/upload/files/2022/06/8YyHjuxJDUI5Qk9AvpXQ_09_f31f5ca54a50fa53e3998ef4960a50a6_file.pdf) [American Audio Vms4 Driver Download](http://www.aceportocolom.org/wp-content/uploads/2022/06/American_Audio_Vms4_Driver_Download.pdf) [rig veda sandhyavandanam procedure in tamil pdf download](http://www.nextjowl.com/upload/files/2022/06/NEnMNFiP7KcMEmUyNAR2_09_83345fa2351e1699ccb924583064ade3_file.pdf) [aplikasi pembayaran spp vb menggunakan access rar](https://haitiliberte.com/advert/page-aplikasi-cek-plot-point-yang-bisa-menggunakan-ddr/)